# Teledyne Geospatial

NIPWG10 13-Sept-2023
CARIS Software for NPubs Update

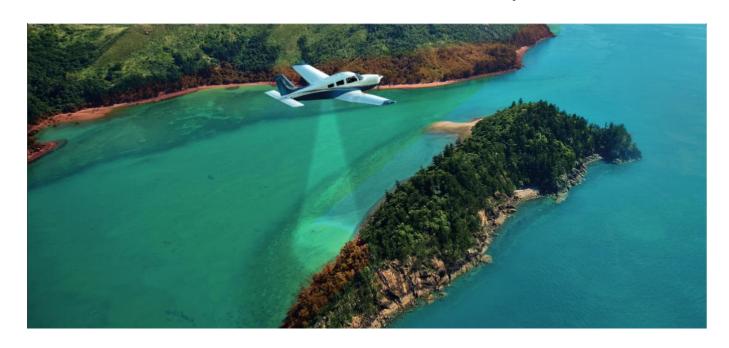

# Topics

- Introduction to Teledyne Geospatial
- CARIS' S-100 development
  - Including S-101 and S-102 (and more)
- CARIS automation from ping to chart
  - Some of the many possibilities
- Multi-Fuel
- NPubs

# Teledyne Geospatial

Introduction

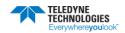

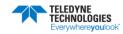

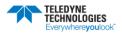

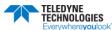

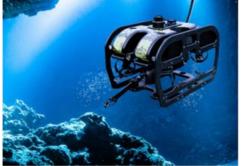

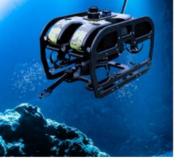

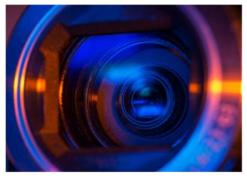

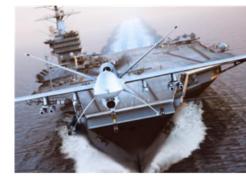

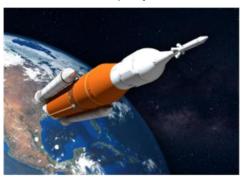

Instrumentation

**Digital Imaging** 

**Aerospace & Defense Electronics** 

**Engineered Systems** 

# Teledyne Digital Imaging

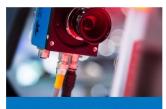

Industrial / Machine Vision

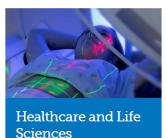

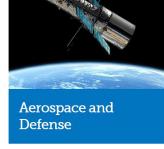

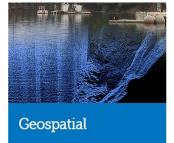

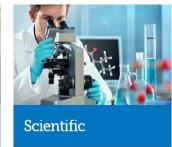

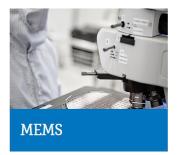

# Geospatial

**Imaging Solutions for Land and Water** 

#### **Teledyne Geospatial**

**CARIS Software** 

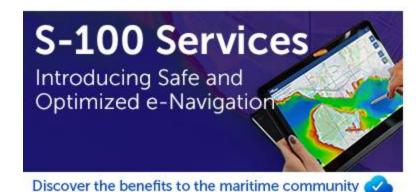

#### Teledyne Geospatial

Optech Lidar

### News

Teledyne Geospatial wins 2021 MAPPS 'Project of the Year Grand Award' and the 'Technology Innovation Award'

Vaughan, Ontario, CANADA – February 9, 2022 – Teledyne Geospatial, a Teledyne
Technologies (NYSE-TDY) company, is pleased to announce that the next generation Optech CZMII
SuperNova topo/bathy lidar system has been awarded both the Geospatial Excellence Award for
Technology (Innovation and the Geospatial Excellence - Project of the Year Grand Award.

The Optich CZMLI SuperNova boasts the best depth performance and the highest green leser point density in its class. With SmartSpacin Setchology for even and efficient point spacing, rest-ti-time processing capability for reduced post-processing time and configurable modes for maximizing performance in different water environments, the SuperNova provides a wide range of inputs for climate change modelling and is ideal for inland water environments, base mapping for coastal zones and shoreline.

A true geospatial solution, the CZMIL SuperNova's workflow is integrated with CARIS Base Editor  $^{\mbox{\it CS}}$  survivare for seamless data processing capability and built-in Al techniques for land/water classification.

Teledyne Geospatial Director of Product Management Karen Cove comments. 'We are thrilled to have the CZMIL SperNova recognized by MAPS' and excited to see customers like Dewberry and Terratec tackle challenging projects with its demonstrated efficacy in environments like coastal beaches, inland voterways, cord reefs and deep-water mapping.'

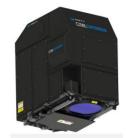

Award-winning next generation CZMIL SuperNova topo/bathy lidar

# **Teledyne CARIS**

#### **Ping-to-Chart Workflow**

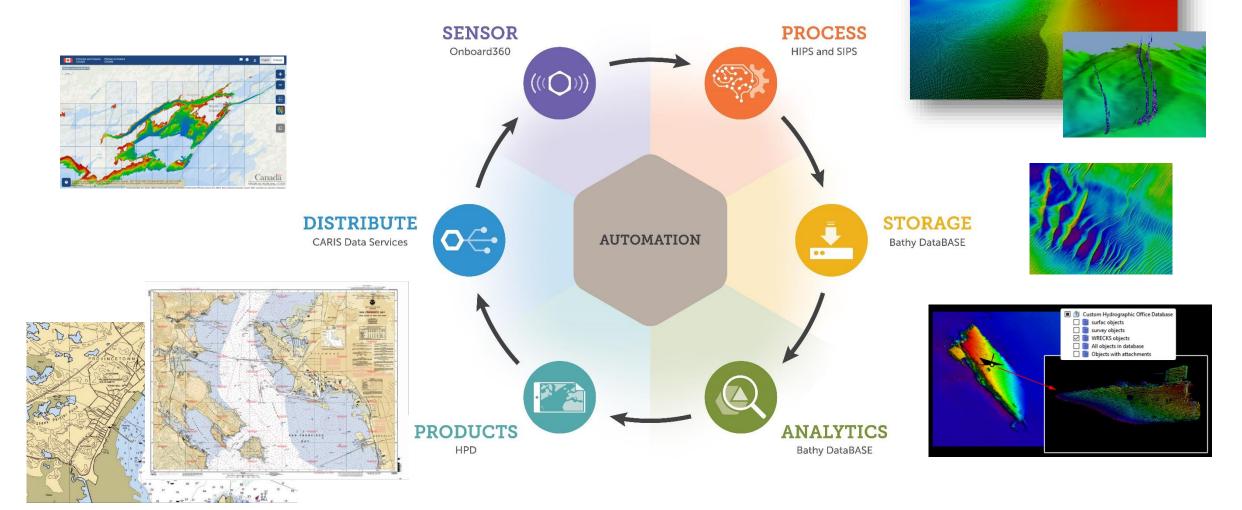

# S-100 Development Update

Including S-101 and S-102 (and more)

## S-100 Products

|           | S-XXX Support & Current Plans in CARIS Apps           |             |
|-----------|-------------------------------------------------------|-------------|
| S-XXX#    | Name                                                  | Edition #   |
| S-101     | Electronic Navigational Chart                         | 1.1         |
| S-102     | Bathymetric Surface Product                           | 2.0         |
| S-104     | Tidal Information for Surface Navigation              | 1.0         |
| S-111     | Surface currents                                      | 1.0         |
| S-121     | Maritime Limits and Boundaries                        | 1.0         |
| S-122     | Marine Protected Areas                                | 1.0         |
| S-123     | Radio Services                                        | 1.0         |
| S-127     | Marine Traffic Management                             | 1.0         |
| S-128     | S-128 Catalogue of Nautical Products                  | Draft       |
| S-129     | Under Keel Clearance Management Product Specification | 1.0         |
| S-201     | Aid to Navigation Information                         | 1.0 Draft   |
| S-401     | Inland ENC                                            | 1.0         |
| S-402     | IEHG Bathymetric Inland ENC                           | 1.0 Draft   |
| S-411     | Ice Information                                       | Draft       |
| NATO AML+ | Additional Military Layers                            | Not defined |
|           |                                                       |             |

### S-100 Module

- Create and maintain S-100 vector features
  - Just as easy as S-57 features
- Convert S-57 ENC <-> S-101 ENC
  - Import and export with automated conversion
- Dual fuel S-57 & S-101 ENC production
  - Publish S-57 and S-101 ENCs without extra efforts
- Multi-fuel S-57, S-101, IENC, Npubs, AML. +

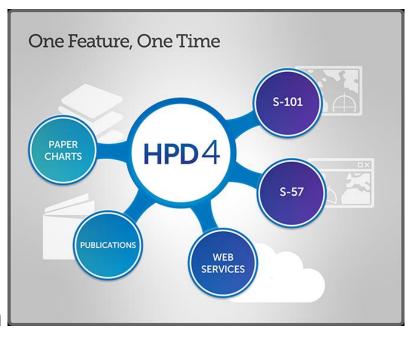

Open S-100 in all CARIS desktop applications

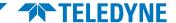

### S-101 Production

# Automated or interactive S-57 to S-101 conversion and S-101 to S-57

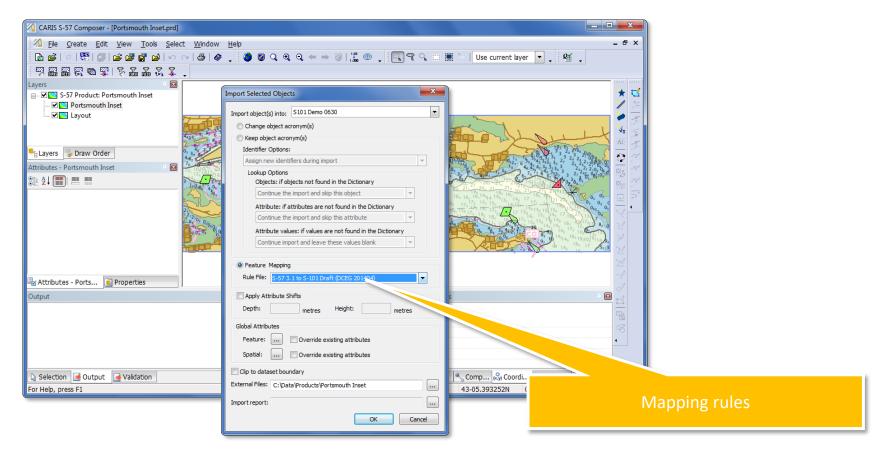

Each light sector is a feature in S-57 EN

#### **S-57 ENC**

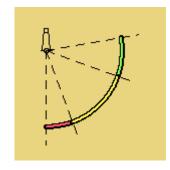

**S-101 ENC** 

One "complex" feature in S-10

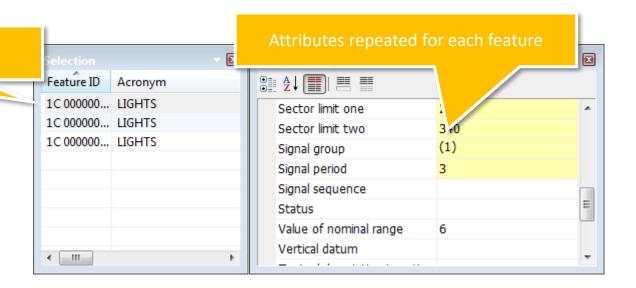

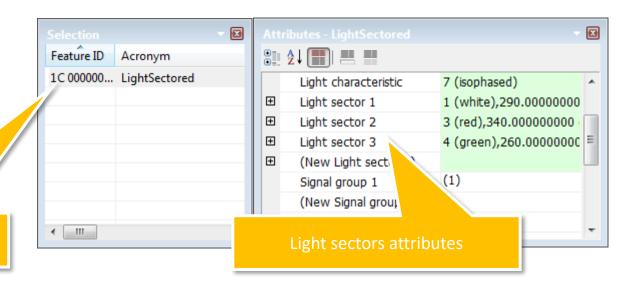

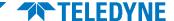

Topmark is a separate feature in S-57 ENG

#### **S-57 ENC**

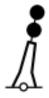

**S-101 ENC** 

One "complex" feature in S-10:

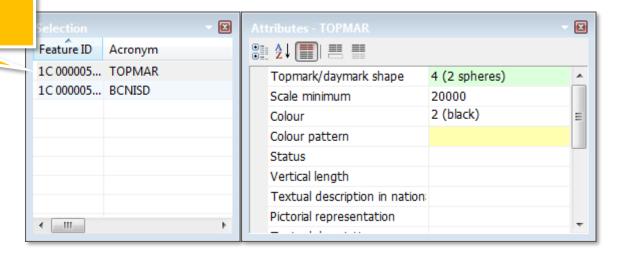

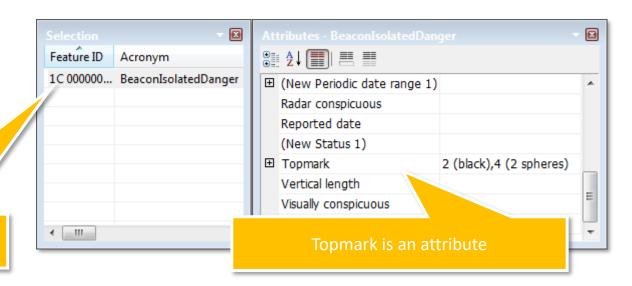

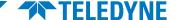

# S-102 Bathymetric Surface Product

- •Growing interest for enhanced navigation e.g. in
  - High risk areas
  - Environmentally sensitive areas
  - High traffic areas

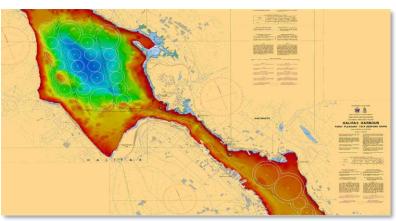

# CARIS Bathy DataBASE / CARIS BASE Editor

#### S-102 products

- Easy and quick S-102 production
  - Simple steps combines surveys and combine these into S-102 products
  - Can also be fully automated Not requiring any human production effort

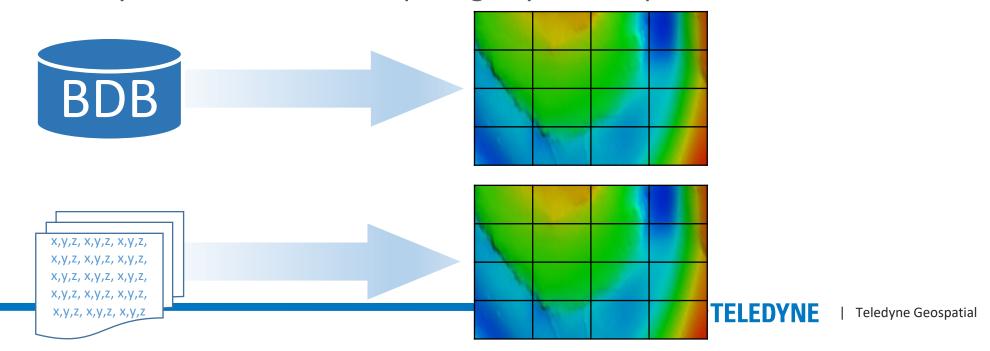

# S-102 Data and the potential for e-Navigation

Demo scenario: Vancouver Harbour S-102 Datasets in Kongsberg S-102 Demonstrator

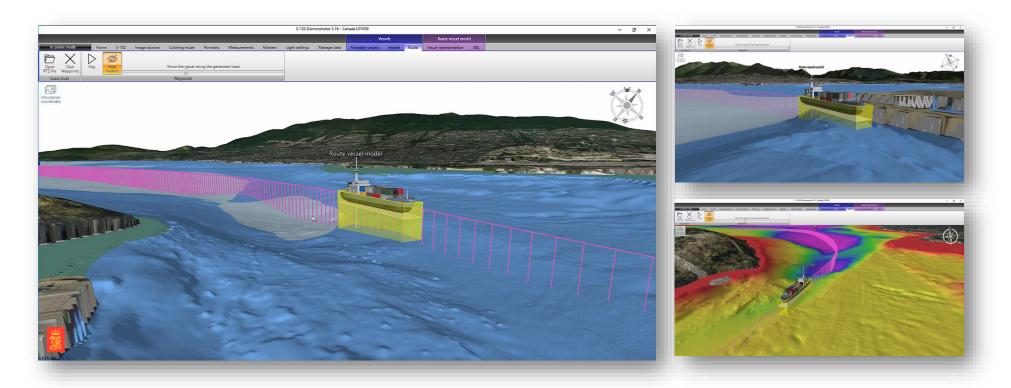

Videos: <a href="https://s102.no/">https://s102.no/</a>

### S-100 as a Service

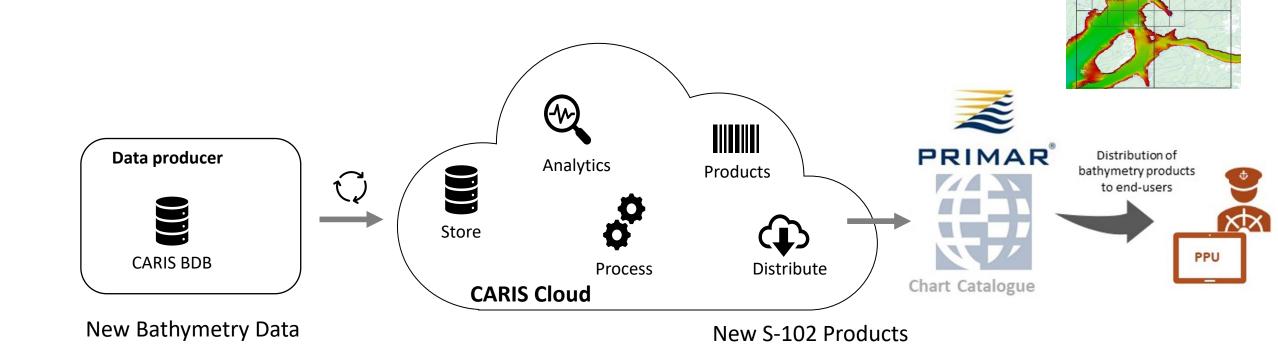

#### **Automated Products Pipeline**

# E-learning

#### CARIS S-100 Online Workshop

#### CARIS S-100 Online Workshop

with CARIS S-57 Composer

Teledyne CARIS is pleased to present this short online training program which looks at the International Hydrographic Organization (IHO) S-100 Standard, and the related S-101 Electronic Navigational Chart (ENC) Product Specification which is being developed to support the creation of next generation ENC products.

This workshop shows examples of creating and processing S-100 products in <u>CARIS S-57 Composer</u> but no software is required in order to participate.

- Information: workshop description and requirements.
- Length: 8 hours (estimated completion time will vary).
- Cost: \$300 USD\*\* for 90 days access to the course registration information.
- \*\*The cost is currently waived for CARIS software users who are part of the CARIS Subscription Program

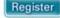

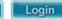

#### CARIS S-100 Workshop

- Overview of S-100 and S-101
- Theory
- Concepts
- Expert background theory.
- No practical element

#### CARIS S-101 Production Course

 Learn about S-101 in general, and to learn about creating S-101 ENCs in Composer, using hands-on exercises

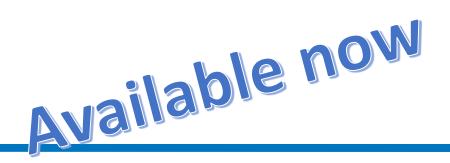

# **Expert Instructor Led Training**

- World Class Training staff
  - CARIS actively participating in IHOs development of the S-100 standard
  - CARIS tools with S-100 support for more than a decade
  - CARIS assisting organizations on S-100 world wide
- Onsite or Remote

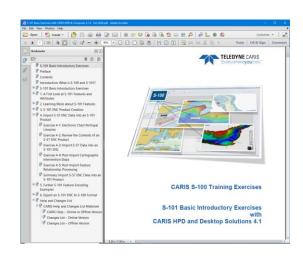

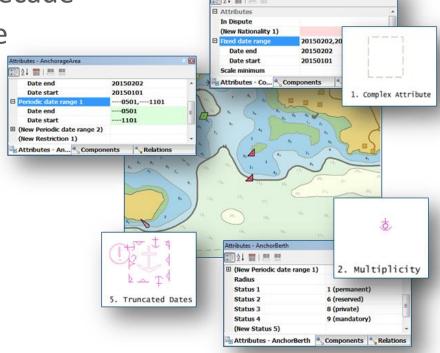

# **Expert Led Consultancy**

- Data model Assessment
- Best Practice analysis and advice
- Migration planning and advice
- Migration execution support
- Workflow and Automation Services

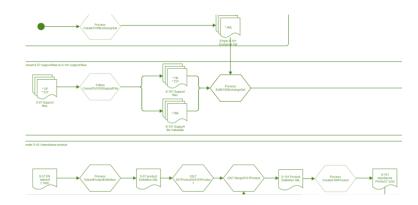

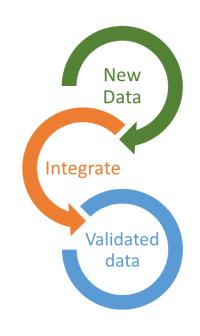

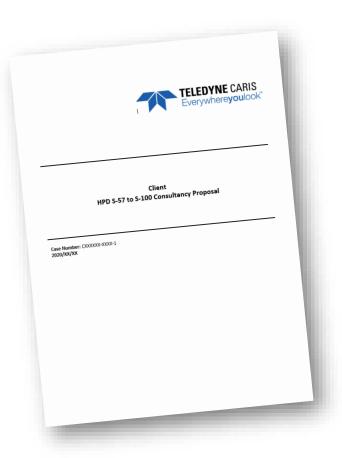

# Automation

Some of the many possibilities - From ping to chart

# **Teledyne CARIS**

#### **Ping-to-Chart Workflow**

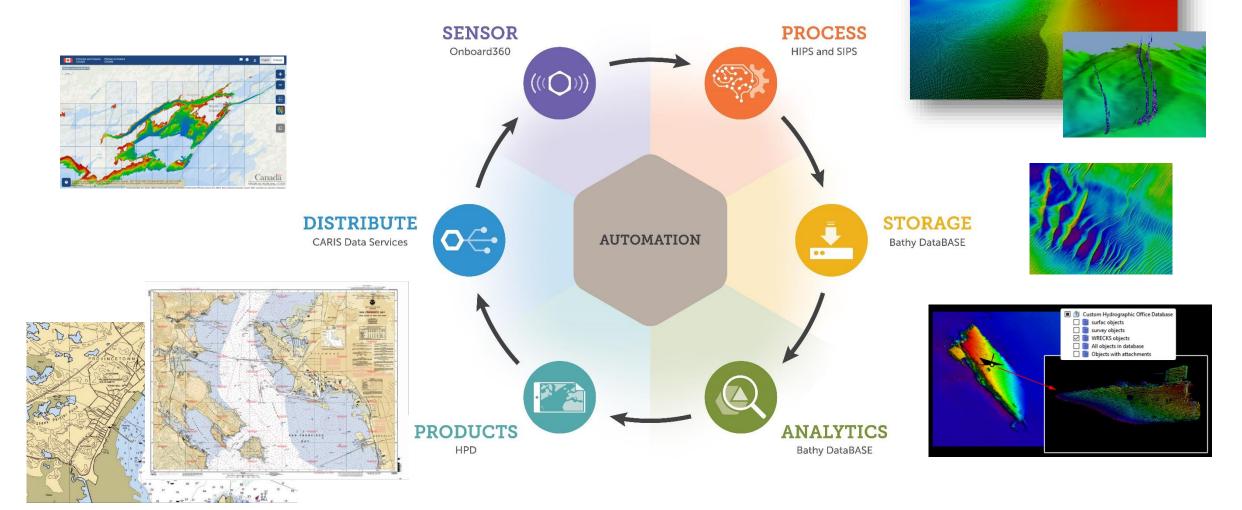

#### Automation

- The goal is to have automation underpinning the entire Ping to Chart workflow
- Automate through:
  - APIs, Process Models and Batch processing
  - Process Server to manage and run CARIS and user defined processes
  - Use of Al techniques
- Benefits
  - Faster and repeatable results
  - On-demand products and services
  - Reduced human effort
  - Produce multi-disciplinary products

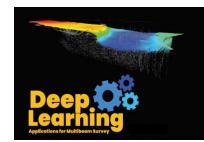

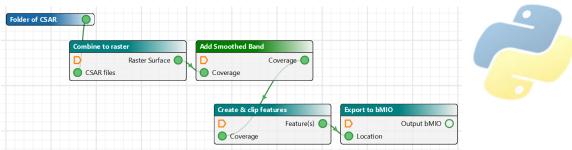

# Process Designer

Build automated workflow without programming/scripting experience

• Automation can be programmed too – Using Python and Batch processes

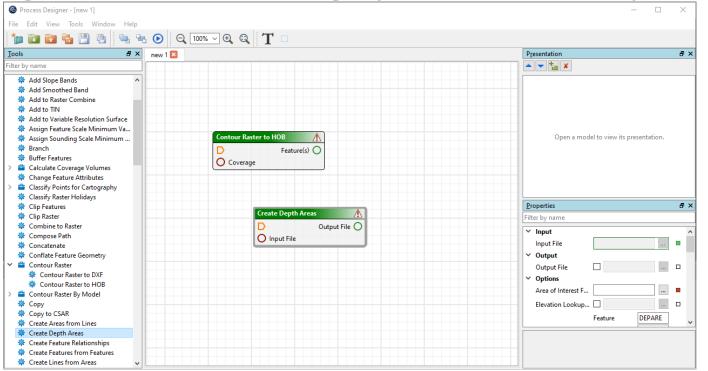

# Automation – graphically organized

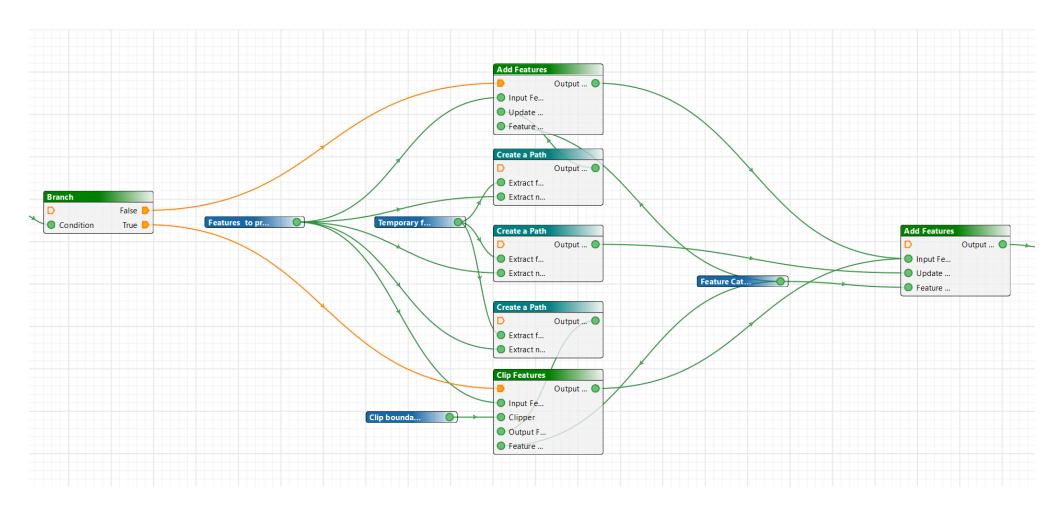

# Automation and Paper Charts

# Mix automated CARIS portrayal tools with workflow automation and webservices

Also available in desktop Paper Chart Editor for "traditional" workflow

#### Advanced (customizable) Portrayal capabilities

- Automatic INT1 portrayal of S-57/S-101 data
  - + New advance dynamic portrayal capabilities
- Automatic feature labeling/text
- Automatic borders and marginalia
- Automatic masking
- •

#### Automated processes/workflows capabilities

- Data from ENCs (S-57/S-101) or HPD source
  - I.e. same source data used for ENCs, INT charts, Small Craft Charts, List of Lights, etc.
- Automatic creation of updated products

#### Webservice for the end users

- Controlled access to service
- Allow users to chose their chart and subscribe to updates

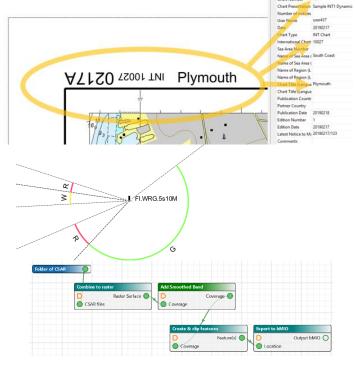

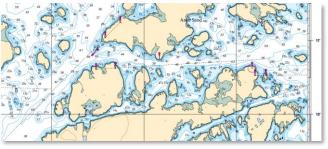

# Product on Demand – Automatic paper chart creation

Utilizing CARIS' advanced automated (and customizable) portrayal rules

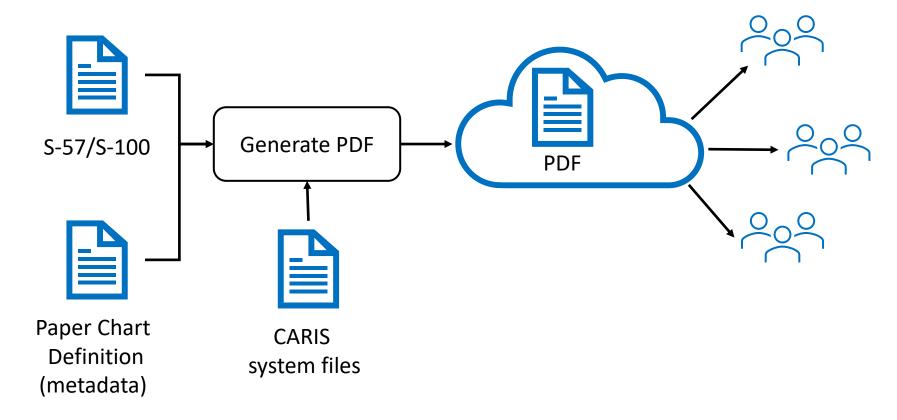

Without the need for paper chart editor - I.e. no manual cartographic editing

# Using existing national colour and symbols

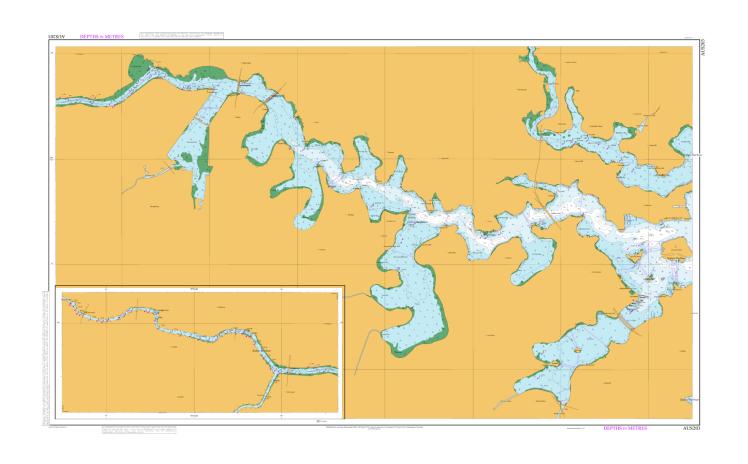

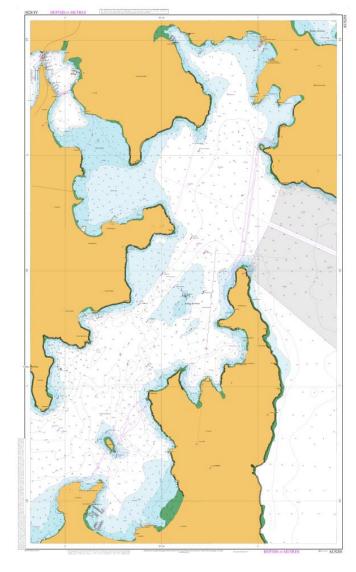

### Self-service download

#### Possible to utilize HOs chart catalogue

- E.g. use existing chart boundaries, scales
- Ensuring products are suitable for navigation

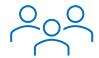

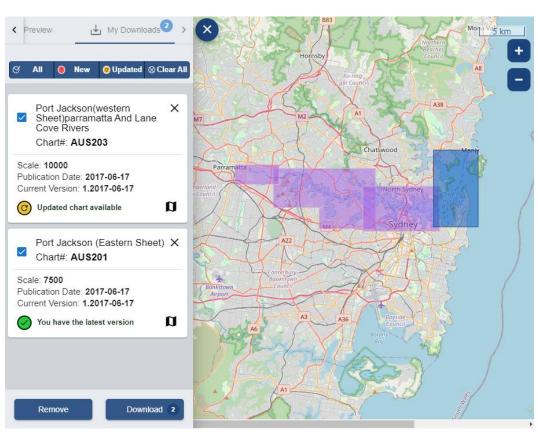

# Users subscribe to products

#### Allowing users to subscribe to the charts

Getting notified about updates

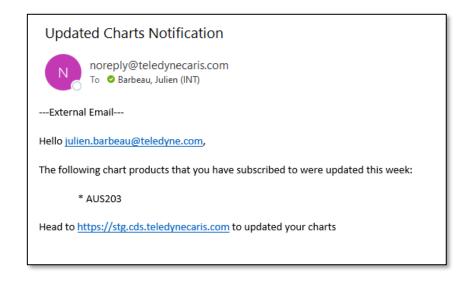

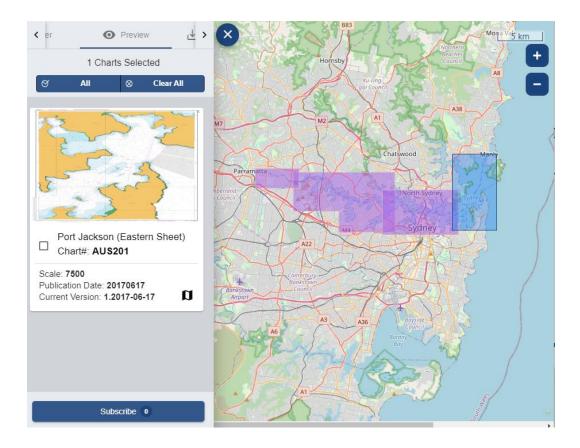

# Multi-Fuel Production

Supporting multiple products and services from a common source

# Geospatial solutions for S-100

- One Feature One Time
  - Parallel production of S-101 ENCs, S-57 ENCs, and other products from the same source data
  - Ability to reduce duplication of data and effort with a database driven approach and automation
  - Automation of product create/update minimizes additional overhead
  - Solution to meet current mandates and produce existing products, and produce new products and support new data users with the same resources

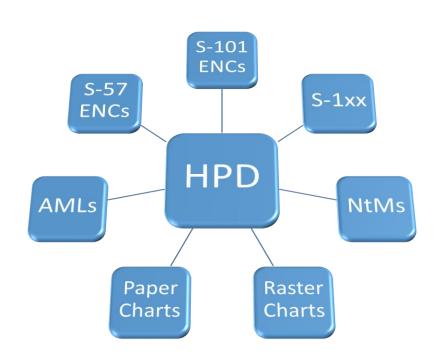

### S-100 Modules

| S-100 Module     | Edit S-100<br>features | S-57 -> S-101<br>conversion | S-101 -> S-57<br>conversion | Dual fuel S-57<br>& S-101 ENC<br>production | S-100<br>Source<br>database | Export S-101<br>new edition | Export S-101<br>Update | S-101 exchange<br>set |
|------------------|------------------------|-----------------------------|-----------------------------|---------------------------------------------|-----------------------------|-----------------------------|------------------------|-----------------------|
| HPD Server       | ✓                      | ✓                           | ✓                           | ✓                                           | ✓                           | ✓                           | ✓                      | ✓                     |
| S-57<br>Composer | ✓                      | ✓                           | ✓                           | ✓                                           |                             | ✓                           | ✓                      | ✓                     |

- Vector S-100 production in Teledyne CARIS software
  - Desktop application: S-100 Module for S-57 Composer
  - Enterprise solution: S-100 Module for HPD Server

## CARIS solutions for S-100

- Native support of S-100 Concepts within CARIS
  - Not just Import/Export
- Allows users to access familiar tools to create features and attributes using S-100 encoding
  - Complex attributes
  - Multiplicity of attribute values
  - New attribute types (e.g. Boolean, Dates)
  - Information objects
- Users can focus on learning the standard, not on learning new tools
- Customizable and extendable
  - Tailor to needs
  - Define and make new products

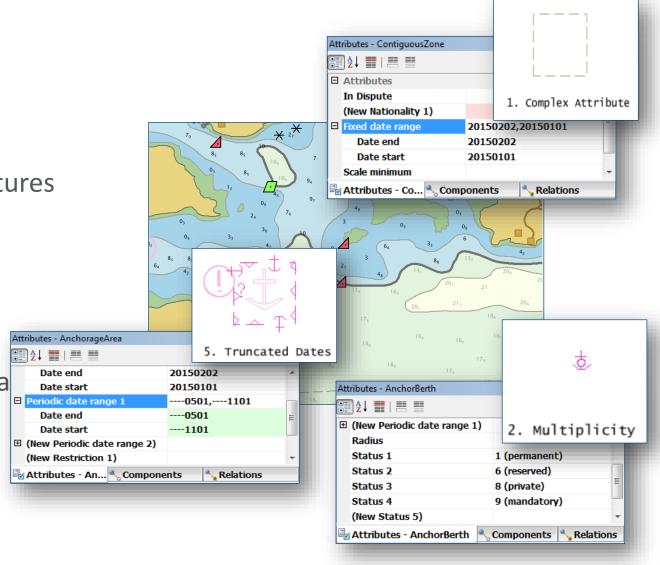

### S-100 module for HPD Server

- Native support of S-100 GFM within CARIS
- Enable S-100 support in HPD
- Multi-fuel solution to produce S-57 & S-101
   ENCs as well as paper charts and other products
  - Add S-100 production lines while retaining existing S-57 & paper chart production
- High conversion ratio between S-57 <> S-101
  - Customizable mapping rules
- Automation of workflows to avoid extra work to produce additional products

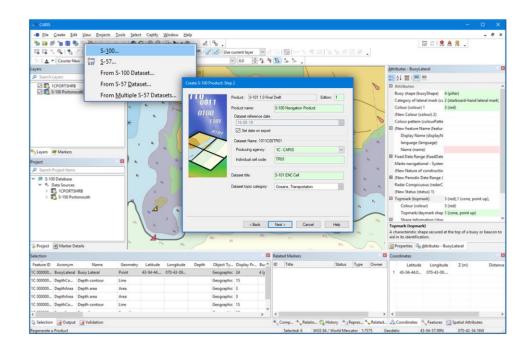

### HPD S-100 Source

- Available
  - All HPD Source in S-100 data model
  - Encode value-added information in S-1xx source
  - Multiple S-100 production lines
  - Migration of source from S-57 to S-100+
    - Retain History
    - Retain Products
  - Convert/Filter into products

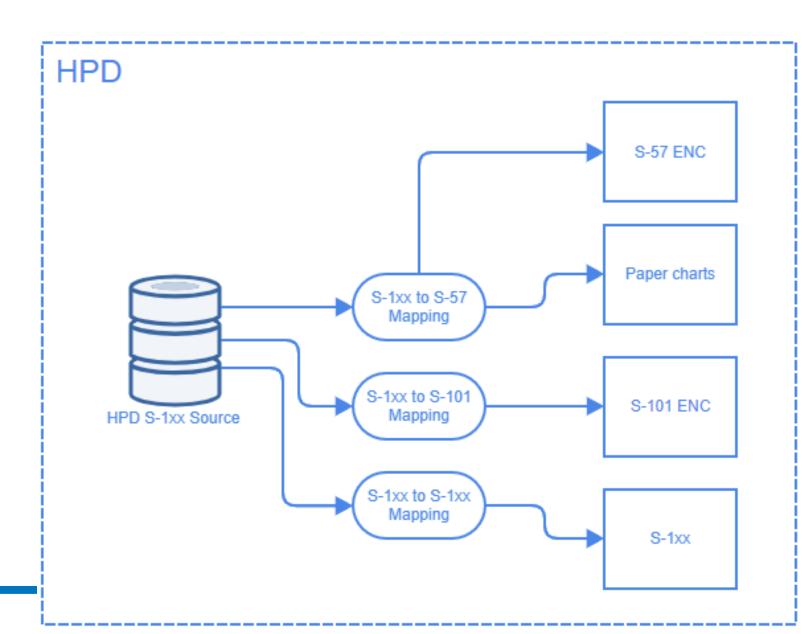

# In place Migration – History Retention

• Convert HPD Source features from S-57 to S-101+ as new version of same object.

History and Identifiers retained in source

and products

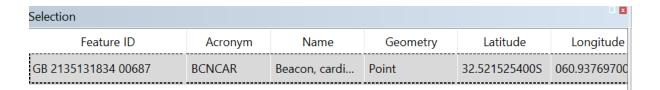

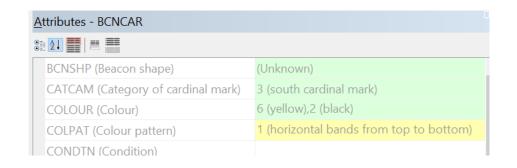

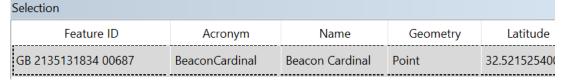

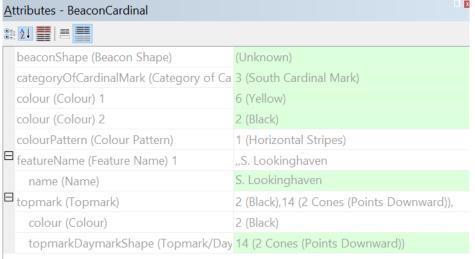

# Database In place Migration – History Query

- History shows when feature was migrated
  - Change Feature Code event
- Historical content can be accessed as it was.
  - Current feature in S-101, historical in S-57

| History           |                     |         |         |  |  |  |  |  |
|-------------------|---------------------|---------|---------|--|--|--|--|--|
| Timestamp         | Event               | User    | Project |  |  |  |  |  |
| 20230612 15:38:22 | Change Feature Code | U1S5721 | Update  |  |  |  |  |  |
| 20230612 14:26:34 | Attributes Verified | U1S5721 |         |  |  |  |  |  |

### Output

===== Results of object comparison - start: Sep 13, 2023 9:22:18 AM ======

### GB 2135131834 00687

Object class changed from BCNCAR to BeaconCardinal - not comparing attributes. Added relation to:

GB 2135148730 00687 (LightAllAround)

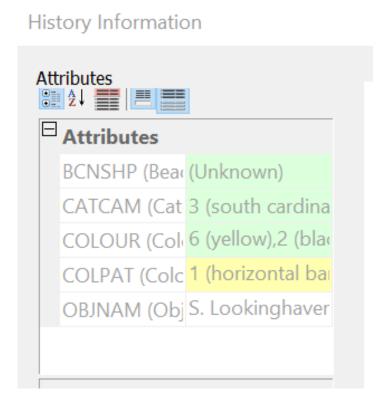

# Define Source to be Superset of Products

- Merge Feature Catalogues to define the common model
  - Eg S-101 + S-122 + S-123 + S-401...
  - Resolve inconsistencies
    - different versions of concepts from registry
- Each feature class only defined once
  - Include Attributes needed to support the set of products
    - Eg Radio Station attributes for S-101 and S-123 in one feature
  - Associations with other objects

# Use source in multiple products

- Products auto filter content which is not applicable
  - Only applicable properties go in products
  - Mapping/conversion from source to product is possible
  - Products can select from source usages/layers to include desired content
- Update products using changes from source
  - Automation can be used to reduce overhead
- Export products into exchange sets
- Integrate with services for product validation or distribution

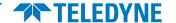

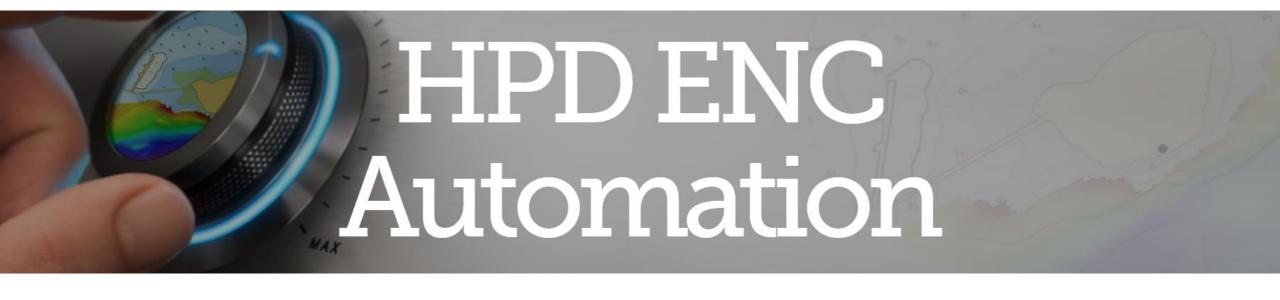

# CARIS HPD ENC Automation S-57 ENCs and S-101 ENCs

Automate ENC production and updating straight from HPD Source

- By-pass manual Editor steps Reducing the need for HPD Product Editor
- HPD Builder license required

New set of CARIS Processes for ENC Automation

### Supports the ENC lifecycle

- Create ENC products
- Update ENC contents
- Manage ENC contents
- Export ENC products
- Process ENC Exchange Sets
- Manage product versions (update or new edition)

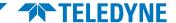

## CARIS HPD ENC Automation Support

### Documentation and Training available

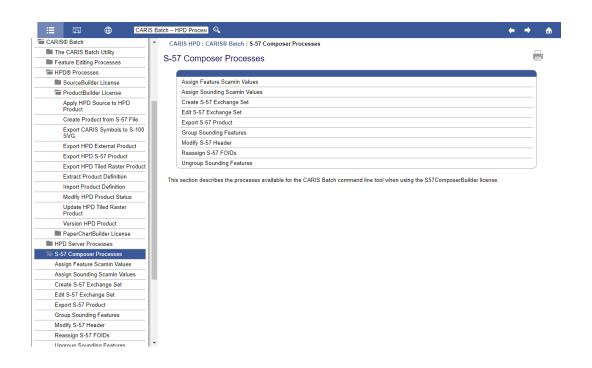

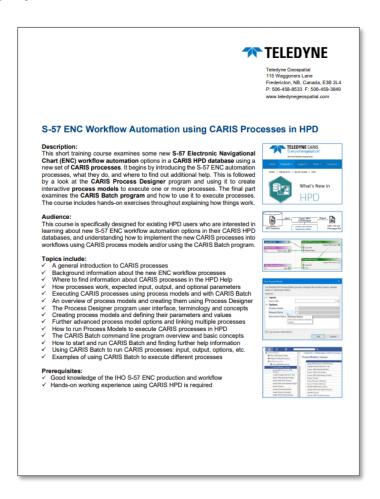

# Nautical Publications Production

Support of Nautical Publications

# Support for NPubs in CARIS HPD

- Traditional products using Npubs module
  - List of Lights
  - List of waypoints
  - Notice to Mariners
- S-100 Products using S-100 module
  - Define and create existing and new products using S-100 concepts
  - Mix and match with production of other products using Multi-fuel

Ingredients for an S-100 Product in CARIS HPD

- S-100 License
- Product Name and Version
- Feature Catalogue (Valid S-100 XML)
- Product parameters
  - such as encoding type (8211, GML ed 5) and options
- Definition of metadata applicable to product spec
  - Choices and default values
- Portrayal catalogue using S-100 standard formats
  - Symbol set S-100 SVGs
  - Linestyles
  - Area Patterns
  - Ruleset
- Database template with associated rules to map from source

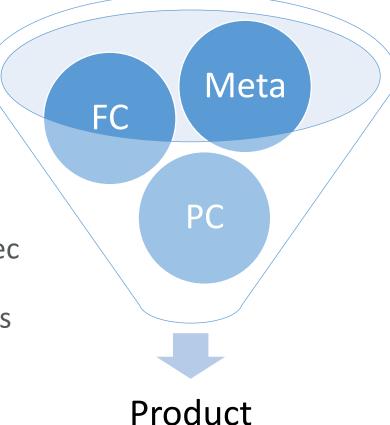

# S-123 Example, CCG Project

- HPD Configured with Product spec info, FC etc.
- Content digitized from CCG RAMN textual tables and paragraphs into S-123 Features and attributes
- Geometries entered/loaded
  - Points from documented positions
  - Lines from various sources and formats
  - Radio coverage polygons defined using contouring from point clouds

# S-123 Example export/style to HTML

### **Placentia MCTS Centre**

MMSI: 003160019 Call Sign: VCP

Placentia MC

All communications with Canadian Coast Guard Marine Communications and Traffic Services Centres are recorded. For Radio Service, call Placentia Coast Guard Radio. For Vessel Traffic Services, call Placentia or St. John's Traffic

#### Coordinates

Mailing Address:

Facsimile:

Fisheries and Oceans Canada Canadian Coast Guard Officer-in-Charge – MCTS Operations Placentia MCTS Centre P.O. Box 389 Placentia.NL A0B 2Y0

Telephone: 709-227-2181

709-227-2182 1-844-592-2770 709-227-1027

709-227-5731 709-227-5637

Email: Safety.Placentia@innav.gc.ca

MCTS Operations
MCTS Operations

MCTS Operations Toll-Free

| Letite<br>45°02'20"N<br>066°53'26"W    | Ch14                         | - | - | -                                                                                                    |
|----------------------------------------|------------------------------|---|---|----------------------------------------------------------------------------------------------------|
| Kingsburg<br>44°16'32"N<br>064°17'15"W | Ch16<br>Ch24<br>Ch26<br>Ch70 | - |   | Ch24, Ch26: Facilities are available for connecting ships directly to the commercial telephone system on shore.  VHF Direction Finding service is available. |

Halifax MCTS/VCS - Broadcasts

| Time       | Site                  | Frequency or Channel | Contents                                                                                                    |
|------------|-----------------------|----------------------|----------------------------------------------------------------------------------------------------|
| Continuous | Saint John (Red Head) | Ch21B                | meteorological forecast     navigational warning  Radiotelephony (English followed by French) - Technical marine synopsis, forecasts and wave height forecasts for marine forecast areas 201 to 211 U.S. weather forecasts for Coastal Waters (Eastport to Schoodic Point, Maine) and Offshore Waters (Gulf of Maine to the Hague Line) Navigational warnings for areas Bay of Fundy, South and West Coast Nova Scotia Notices to Fish Harvesters (when available). |
|            |                       |                      |                                                                                                    |

# Facilitating experiments and testing

- How/where to setup a test environment
  - Create stand-alone file based products
  - Subscribe to CARIS HPD sandbox
    - Hosted in AWS with HPD and S-100 support files
  - Create test database instance separate from production
- Test
  - Feature creation
  - Product metadata
  - Export Exchange sets
  - Portrayal
    - Machine readable and user configurable
  - Validation
    - User configurable

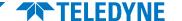

# Facilitating experiments and testing

### • Data

- Open/view the GIS data formats and content you are used to
- View traditional data as layers beside new S-100 content
- Existing data mapping/conversion and cleaning tools are available
- Data validation and cleaning tools work
- Visual and Feature differencing
- Import, snap/grab, conflate etc

# Thank You

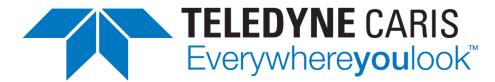

Part of the Teledyne Imaging Group